<span id="page-0-0"></span>Les projets sont découpés en tâches, sur lesquelles pourront être enregistrés des temps de travaux (consommation de ressource).

Ils sont liés à un contact, qui est ordinairement votre client (ou le responsable interne de l'entreprise, si le projet est en interne).

Il sera aussi possible de répertorier sur les projets, les contacts qui y interviennent, avec leur rôle. Enfin, il sera possible d'y lier de nombreux éléments : actions, documents, écritures, prévisions financières, ingrédients, mouvements de stock.

**Pour la petite histoire, c'est pour cette fonction de base que GESTAN a été initialement développé.** 

# **Liste des projets**

### *Accès* via Projets → Liste projets/tâches

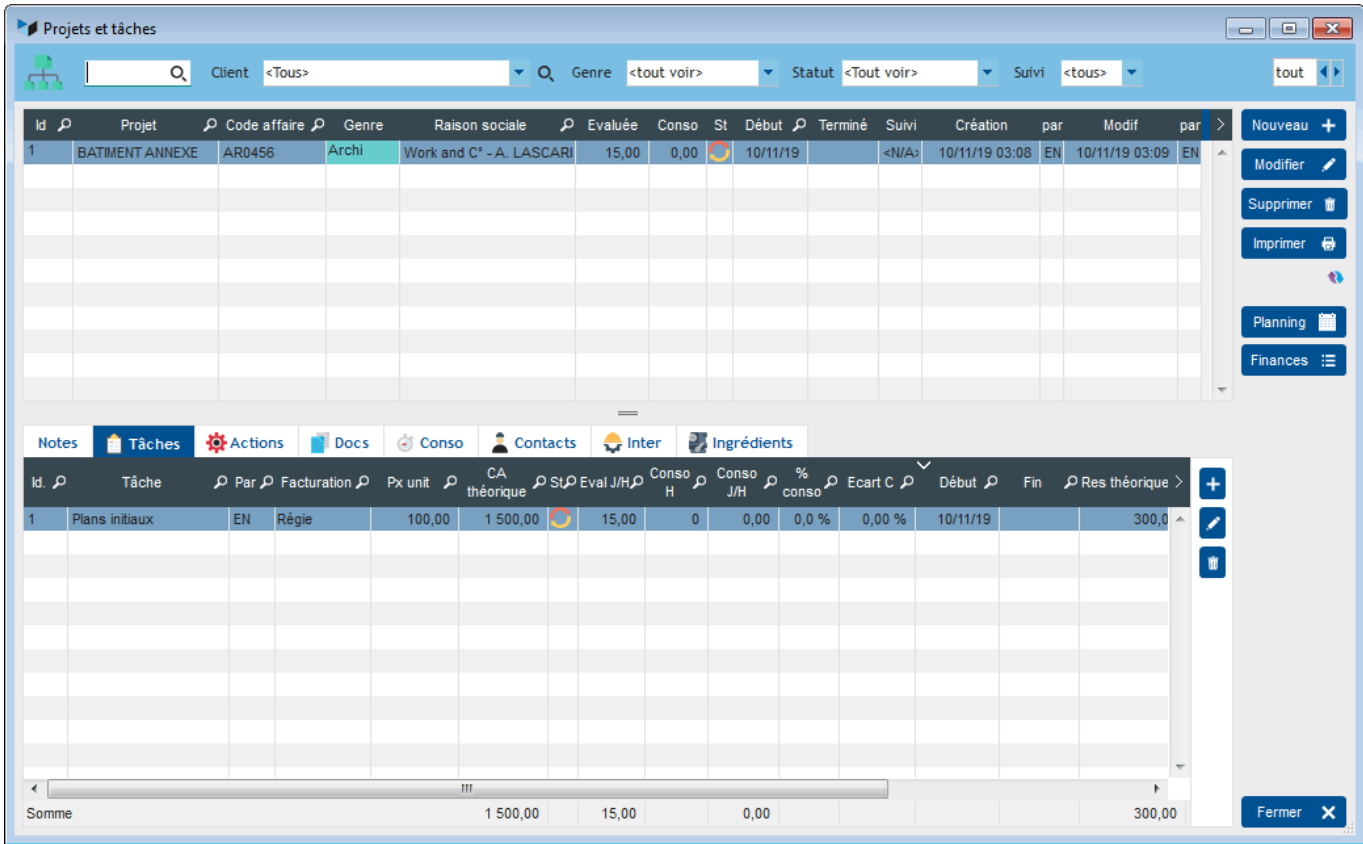

Le projet peut avoir quatre statuts :

- non commencé
- en cours
- récurrent : il s'agit d'un projet à priori sans fin. Par exemple "Administration Société", qui pourrait contenir les tâches "Comptabilité", "Prospection client", etc.
- terminé

#### **Menu contextuel**

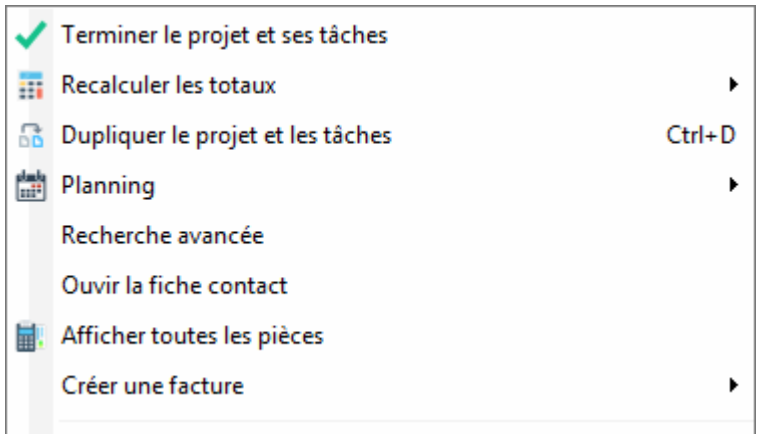

- **Terminer le projet et les tâches** permet de passer toute les tâches du projet, puis le projet lui même, au statut terminé.
- **Recalculer les totaux** permet de lancer un recalcul des temps consommés pour le projet
- **Afficher toutes les pièces** liées au contact
- **Créer une facture** permet de générer une facture à partir du projet, pour les consos, les tâches, ou les ingrédients du projet sélectionné.

## **Fiche d'un projet**

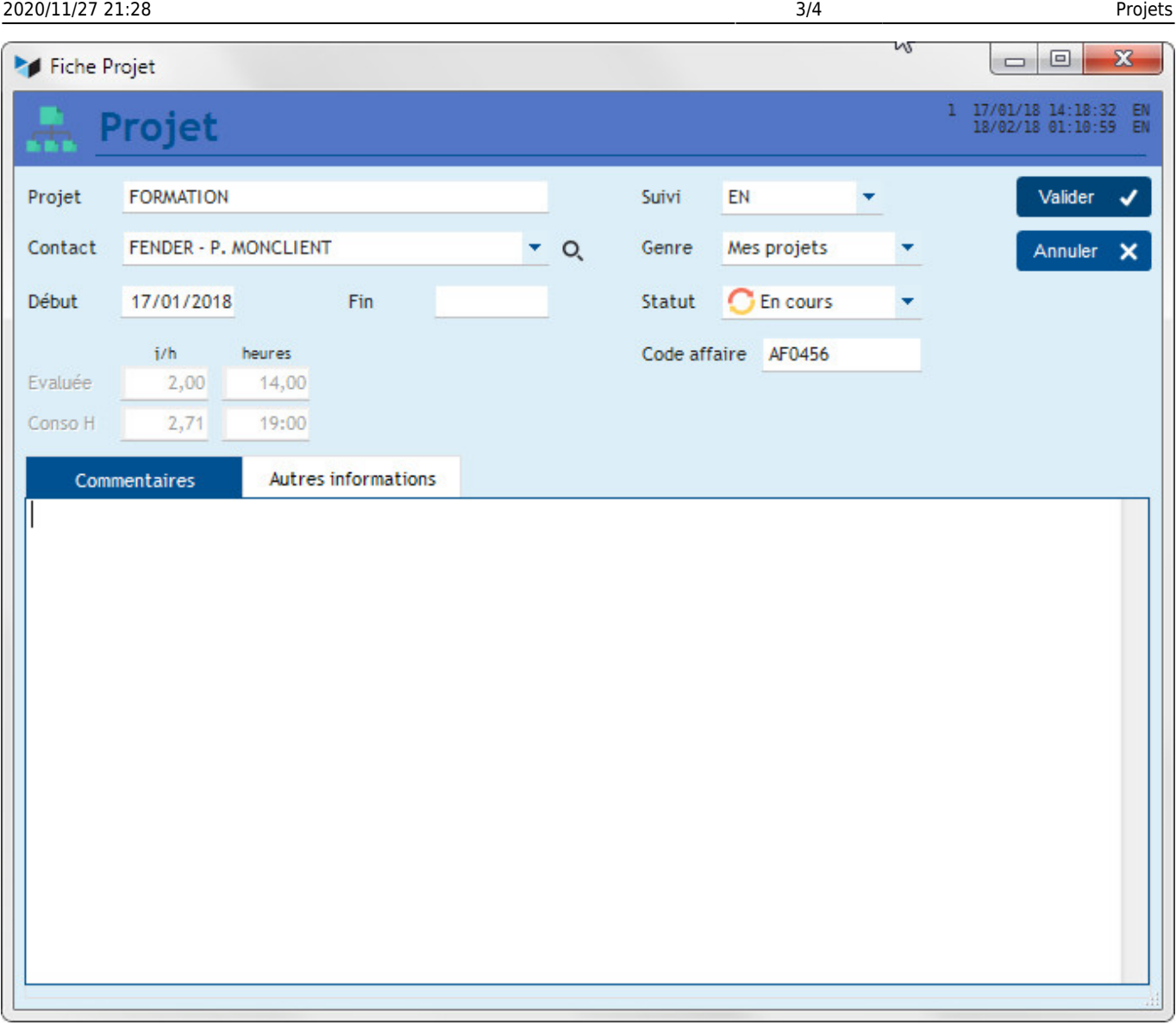

L'écran affiche la durée du projet, évaluée à partir des tâches liées au projet, et consommée à partir des consommations de temps enregistrées sur le projet.

Il est possible de mémoriser un code affaire pour le projet, selon vos habitudes de gestion.

Si des genres de projet ont été déclarés dans les paramètres, la combo **genre** est affiché, permettant de classer les projets.

Si des champs complémentaires ont été déclarés, un onglet **Autres informations** les affiche.

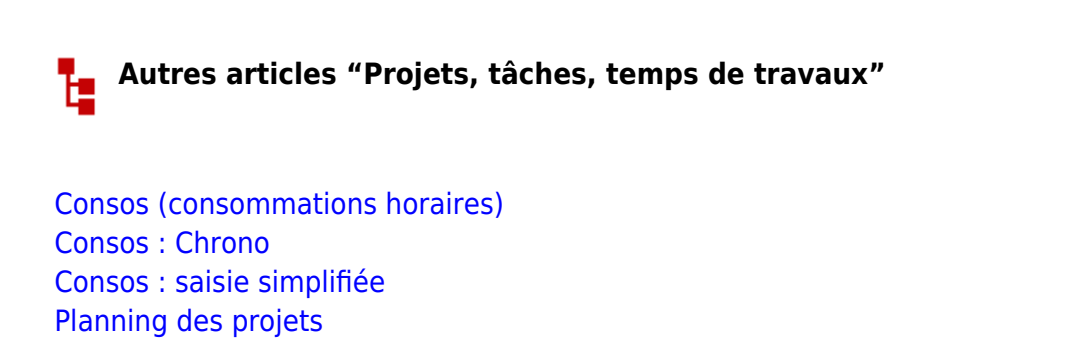

[Suivi financier des projets](http://wiki.gestan.fr/doku.php?id=wiki:v15:projets:suivifinancier)

[Projets](#page-0-0)

#### [Tâches](http://wiki.gestan.fr/doku.php?id=wiki:v15:projets:taches)

From: <http://wiki.gestan.fr/>- **Le wiki de Gestan**

Permanent link: **<http://wiki.gestan.fr/doku.php?id=wiki:v15:projets:projets>**

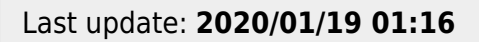

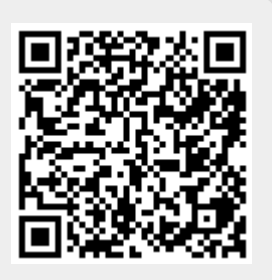